# The chapterfolder package<sup>\*</sup>

Mathieu Boretti mathieu.boretti@gmail.com

November 25, 2005

#### **Abstract**

This file describe the chapterfolder package. This package is intended for LATEX users who must deal with complex folder structure.

## **1 Usage**

The first command that you need is the \usepackage{chapterfolder}. This command include the chapterfolder.

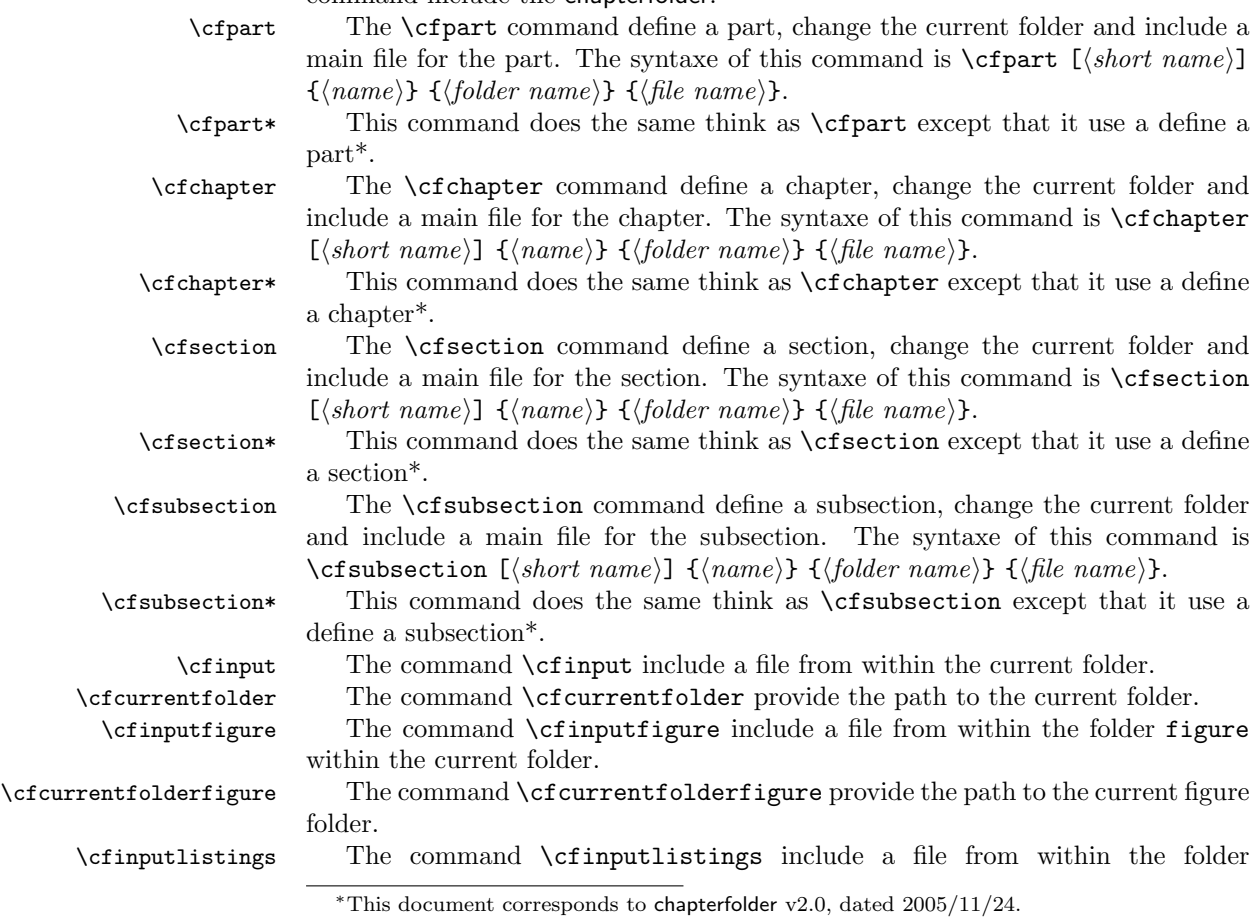

listings within the current folder.

algorithms within the current folder.

listings folder.

### \cfcurrentfolderlistings The command \cfcurrentfolderlistings provide the path to the current

\cfinputalgorithms The command \cfinputalgorithms include a file from within the folder

\cfcurrentfolderalgorithms The command \cfcurrentfolderalgorithms provide the path to the current

algorithms folder. \cffolderfigure The command \cffolderfigure change the current folder and include a main file. The syntaxe of this command is \cffolderfigure {\folder name}} {\file  $name\$ }.

\cfaddFolder The command \cfaddFolder define two command to deal with default folder. The syntaxe of this command is \cfaddFolder {\*command extension*}} {\folder  $name\$ }.

## **2 Compatibility commands**

The following commands are available for backward compatibility :

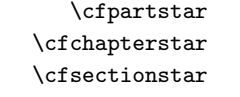

- The command  $\c{fpartstar}$  is a alias of  $\c{fpart*}$ . The command  $\c{cfchapterstar}$  is a alias of  $\c{cfchapters.}$ The command  $\csc$  The command  $\csc$
- \cfsubsectionstar The command \cfsubsectionstar is a alias of \cfsubsection\*.

## **3 Implementation**

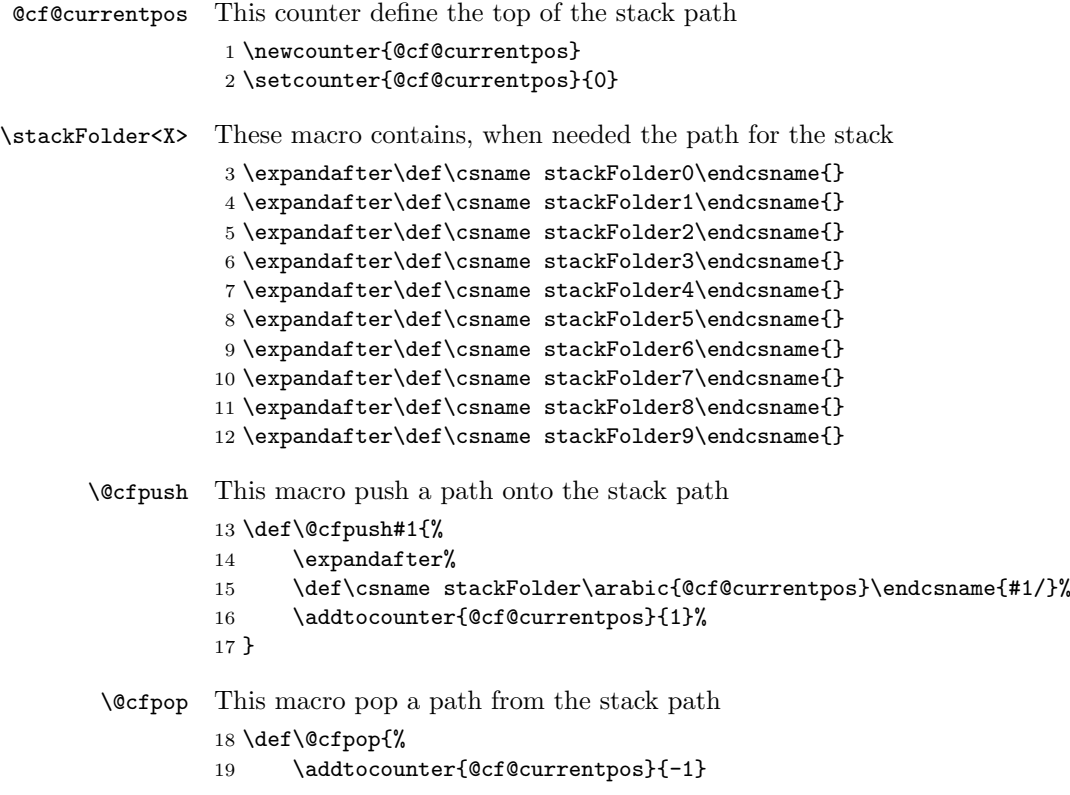

```
20 \expandafter%
                           21 \def\csname stackFolder\arabic{@cf@currentpos}\endcsname{}%
                           22 }
         \cfcurrentfolder This marco define the current path
                           23 \newcommand{\cfcurrentfolder}{%
                           24 \csname stackFolder0\endcsname%
                           25 \csname stackFolder1\endcsname%
                           26 \csname stackFolder2\endcsname%
                           27 \csname stackFolder3\endcsname%
                           28 \csname stackFolder4\endcsname%
                           29 \csname stackFolder5\endcsname%
                           30 \csname stackFolder6\endcsname%
                           31 \csname stackFolder7\endcsname%
                           32 \csname stackFolder8\endcsname%
                           33 \csname stackFolder9\endcsname%
                           34 }
                 \cfinput This macro define how to input a file from the current folder
                           35 \newcommand{\cfinput}[1]{\input{\cfcurrentfolder#1}}
           \cffolderinput This macro go into a folder and input a file
                           36 \newcommand{\cffolderinput}[2]{%
                           37 \sqrt{Cf}38 \cfinput{#2}%
                           39 \@cfpop%
                           40 }
             \cfaddFolder This macro define a new default folder for some kind of data
                           41 \newcommand{\cfaddFolder}[2]{%
                           42 \expandafter\def\csname cfcurrentfolder#1\endcsname{%
                           43 \cfcurrentfolder/#2/%
                           44 }%
                           45 \expandafter\def\csname cfinput#1\endcsname##1{%
                           46 \input{\csname cfcurrentfolder#1\endcsname##1}%
                           47 }%
                           48 }
   \@chapterfolderfigure This macro define the default name of the folder for the figures
                           49 \newcommand{\@chapterfolderfigure}{figure}
                           and then define three macros that access this folder
                           50 \cfaddFolder{figure}{\@chapterfolderfigure}
                           51 \newcommand{\cfincludegraphics}[2][]{%
                           52 \includegraphics[#1]{\cfcurrentfolderfigure/#2}%
                           53 }
 \@chapterfolderlistings This macro define the default name of the folder for the listings
                           54 \newcommand{\@chapterfolderlistings}{listings}
                           and then define two macros that access this folder
                           55 \cfaddFolder{listings}{\@chapterfolderlistings}
\@chapterfolderalgorithms This macro define the default name of the folder for the algorithms
                           56 \newcommand{\@chapterfolderalgorithms}{algorithms}
```

```
and then define two macros that access this folder
                57 \cfaddFolder{algorithms}{\@chapterfolderalgorithms}
       \cfpart This macro is the main macro to include a part from within a folder
                58 \newcommand{\cfpart}{\@ifstar
                59 \cfpartstar%
                60 \c{fpartstd}61 }
    \cfchapter This macro is the main macro to include a chapter from within a folder
                62 \newcommand{\cfchapter}{\@ifstar
                63 \cfchapterstar%
                64 \cfchapterstd%
                65 }
    \cfsection This macro is the main macro to include a section from within a folder
                66 \newcommand{\cfsection}{\@ifstar
                67 \cfsectionstar%
                68 \cfsectionstd%
                69 }
 \cfsubsection This macro is the main macro to include a subsection from within a folder
                 70 \newcommand{\cfsubsection}{\@ifstar
                71 \cfsubsectionstar%
                72 \cfsubsectionstd%
                73 }
    \cfpartstd This macro go in a folder, create a part, include the default file and go out of the
                folder
                74 \newcommand{\cfpartstd}[4][]{%
                75 \ifthenelse{\equal{#1}{}}{\part{#2}}{\part[#1]{#2}}%
                76 \cffolderinput{#3}{#4}%
                77 }
   \cfpartstar This macro go in a folder, create a part*, include the default file and go out of the
                folder
                78 \newcommand{\cfpartstar}[4][]{%
                79 \iff \text{1} {\equiv 1} {\} {\part*{#2}}{\part*{#1} {\#2}}80 \cffolderinput{#3}{#4}%
                81 }
 \cfchapterstd This macro go in a folder, create a chapter, include the default file and go out of
                the folder
                82 \newcommand{\cfchapterstd}[4][]{%
                83 \ifthenelse{\equal{#1}{}}{\chapter{#2}}{\chapter[#1]{#2}}%
                84 \cffolderinput{#3}{#4}%
                85 }
\cfchapterstar This macro go in a folder, create a chapter*, include the default file and go out of
                the folder
                86 \newcommand{\cfchapterstar}[4][]{%
                87 \text{thenelse} {\equal{#1}}{\text{chapters}{} {\text{#2}}{\text{thapters}{} {\#2}}\%88 \cffolderinput{#3}{#4}%
                89 }
```
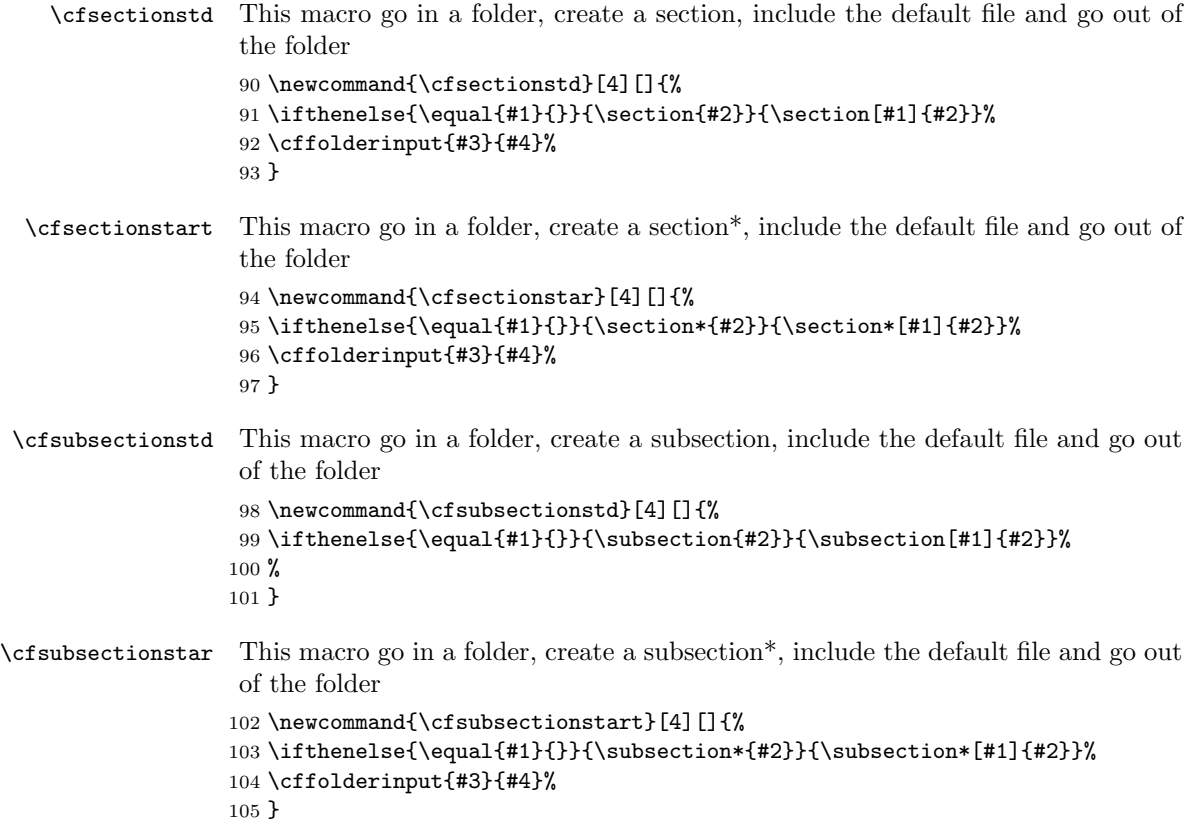